# **Cálculo de horarios en empresas de transporte público basados en la carga de pasajeros**

# **Jesús Racero Moreno, Marcos Calle Suárez, Gabriel Villa Caro, Ricardo Galán de Vega**

Departamento de Organización, Universidad de Sevilla, España [jrm@esi.us.es,](mailto:jrm@esi.us.es) [mcs@esi.us.es,](mailto:mcs@esi.us.es) [gvc@esi.us.es,](mailto:gvc@esi.us.es) rgalan@esi.us.es

## **Resumen**

*El proceso de planificación de servicios y de personal en una empresa de transporte público incluye desde el diseño de las líneas de transporte hasta la asignación de los conductores a los servicios. Este proceso es extremadamente complejo y tiene que ser tratado de forma modular. En este trabajo nos centramos en el modulo que calcula de forma eficiente las frecuencias de paso de vehículos (intervalos) y obtiene la tabla de horarios de las líneas. La eficiencia se mide: (1) manteniendo una calidad de servicio adecuada; y (2) minimizando el número de vehículos necesarios.*

*Para ello, se plantea una metodología de cálculo de los horarios de los vehículos para cada línea de transporte en base a datos de demanda agrupados por franjas horarias y a datos de la red diseñada previamente. A partir de dichos datos y de los objetivos planteados (calidad de servicio a mínimo coste), se proponen varios métodos de cálculo de las frecuencias de paso de vehículos y como consecuencia el cálculo de horarios y vehículos necesarios en cada franja horaria para cada línea. El número total de vehículos se compara con la flota existente y si se supera, entonces se plantea un proceso iterativo para la reducción de vehículos en las líneas menos críticas.* 

*Se ha aplicado este trabajo a 11 líneas de la empresa de transporte público urbano de Sevilla y los resultados se han validado con los que se aplican en la realidad.* 

**Palabras clave:** Transporte público, horarios, frecuencia de paso

### **1. Introducción**

Es bien conocido que la utilización efectiva de los recursos existentes es un importante hito en cualquier sistema de transporte. El proceso de planificación del transporte público incluye cuatro etapas básicas que deben ser realizadas de forma secuencial [Ceder y Wilson (1986)]:

- Diseño y optimización de rutas.
- Determinación de frecuencias y horarios
- Asignación de la flota de autobuses a líneas
- Asignación de conductores a líneas

Las dos primeras etapas son generalmente especificadas y exigidas a las empresas concesionarias por las entidades reguladoras, es decir, el estado o el gobierno municipal. Las dos últimas etapas son generalmente ejecutadas por los operadores de los servicios, las empresas de transporte.

La optimización de un sistema de transporte público urbano plantea objetivos del tipo: maximizar la calidad del servicio (minimizar tiempos de viaje y espera), maximizar el beneficio de las empresas concesionarias. La solución global al problema depende de la solución de cada una de las etapas del proceso; es razonable pensar que las soluciones factibles de las tres últimas etapas del proceso están condicionadas por las soluciones obtenidas en las dos primeras.

Los problemas de asignación de la flota y conductores han sido ampliamente estudiados con resultados publicados en el segundo y tercer WorkShop internacional sobre planificación y programación de flotas y conductores a sistemas de transporte. Sin embargo, los dos componentes iniciales en el proceso de planificación, diseño de rutas y determinación de frecuencias y horarios no han recibido mucha atención mereciendo una especial consideración.

El problema del diseño y optimización de rutas y frecuencias es un problema NP-duro presentando las siguientes dificultades [Baaj y Mahmassani (1991)]:

- 1. Formulación del problema: en definir las variables de decisión (en particular la elección de línea por parte del que viaja) y la función objetivo.
- 2. No linealidad y no convexidad del problema.
- 3. Naturaleza combinatoria del problema, con variables enteras y binarias.
- 4. Múltiples objetivos: existe un trade-off principalmente entre los objetivos de los usuarios (pasajeros) del sistema, y los operadores (empresas de transporte), lo que hace que pueda no existir única solución óptima, sino varias soluciones no dominadas. Una solución es no dominada cuando no existe otra solución que mejore la función en algún objetivo sin empeorar el resto.
- 5. Disposición espacial de las rutas: formalización de una buena disposición de ellas.

El presente trabajo se concentra en la segunda etapa, aunque en muchos casos ha sido estudiada conjuntamente con la primera, y su objetivo consiste en establecer procedimientos para un eficiente sistema de obtención de frecuencias y horarios.

# **2. Determinación de las frecuencias**

El cálculo de las frecuencias de paso de vehículos (intervalos) se ha de realizar de forma que se alcance un equilibrio entre las necesidades demandadas por los pasajeros y las ofertas de viajes que realice la empresa de transporte. La eficiencia en el cálculo de las frecuencias se traduce en dos aspectos: (1) mantener una calidad de servicio adecuada, y (2) minimizar el número de vehículos necesarios.

Para ello, se van a plantear una metodología de cálculo de las frecuencias de paso de los vehículos para cada línea de transporte en base a datos agrupados por franjas horarias (*j=1,...q*) basada en la propuesta por [Ceder (1984)].

Los datos de partida necesarios para determinar las frecuencias serán de tres tipos:

- *Datos topológicos*: cada línea de transporte queda identificada por un conjunto de paradas (*i*∈*S*), siendo conocidas las distancias entre la parada *i* y la *i+*1 (*li*); la longitud de la línea (*L*) coincide con la suma de las distancias.

- *Datos de demanda*: la carga o demanda de pasajeros en cada parada para cada franja horaria (*Pij*). La obtención de este tipo de información puede ser automática, a partir del sistema de ayuda a la explotación (SAE) y del registro de pasajeros para cada vehículo, o bien se realiza un conteo en las paradas de las líneas con máxima carga. Se diferencian dos tipos de métodos de cálculo de las frecuencias en función de los conteos que se realicen: (1) si se estudian las cargas en su conjunto a lo largo del día (*ride check*), o (2) si se estudian las cargas para cada parada en cada franja horaria (*point check*).
- *Datos de calidad de servicio*: que se desea ofrecer en cada línea y para cada franja horaria; se mide mediante el factor de ocupación deseado de los vehículos (γ*j*), es decir, del porcentaje de la capacidad del vehículo que se desea. Este valor junto con la capacidad del vehículo (*C*) nos mide la ocupación deseada (*dj=C·*<sup>γ</sup>*j*) en pasajeros por vehículo. Normalmente se considera como ocupación deseada el número de asientos del vehículo y como capacidad del vehículo los asientos y el espacio de pasajeros en pié.

A partir de los datos anteriores y de los objetivos planteados (calidad de servicio a mínimo coste), se proponen cuatros métodos de cálculo de las frecuencias de paso de vehículos en cada franja horaria (*Fj*).

#### Método 1

Las frecuencias de paso deben satisfacer la demanda de la parada de máxima carga diaria; es un método del tipo *point check*.

$$
F_j^{(1)} = \frac{P_{mj}}{d_j} \quad \text{: } j = 1, 2, \dots q \tag{1}
$$

siendo *m* la parada de máxima carga a lo largo del día, es decir,

$$
Q_{m} = \max_{i \in S} Q_{i} \qquad Q_{i} = \sum_{j=1}^{q} P_{ij} \tag{2}
$$

#### Método 2

Las frecuencias de paso deben satisfacer la demanda de las paradas de máxima carga en cada franja horaria; es un método del tipo *point check*.

$$
F_j^{(2)} = \frac{P_j}{d_j} \quad ; j = 1, 2, \dots q \quad ; P_j = \max_{i \in S} P_{ij}
$$
 (3)

#### Método 3

Basado en la curva de carga diaria por longitud recorrida en cada franja horaria; es un método del tipo *ride check*.

$$
F_j^{(3)} = \max \left\{ \frac{A_j}{d_j \cdot L}, \frac{P_j}{C} \right\} \quad ; j = 1, 2, \dots q \tag{4}
$$

siendo *Aj* el área encerrada bajo la curva de carga \* longitud de línea, es decir,

$$
A_{j} = \sum_{i \in S} P_{ij} \cdot l_{i} \quad y \quad L = \sum_{i \in S} l_{i} \tag{5}
$$

#### Método 4

Basado en la curva de carga diaria por longitud recorrida en cada franja horaria, pero limitando el porcentaje de la línea recorrida con una carga superior a la deseada; es un método del tipo *ride check*.

$$
F_j^{(4)} = \max \left\{ \frac{A_j}{d_j \cdot L}, \frac{P_j}{C} \right\} \quad : j = 1, 2, \dots q
$$
  
s.a  

$$
\sum_{i \in I_j} l_i \le \beta_j \cdot L \quad : j = 1, 2, \dots q
$$
 (6)

siendo *Ij* el conjunto de paradas con una carga que supera la ocupación deseada, es decir,

$$
I_j = \left\{ i : \frac{P_{ij}}{F_j} > d_j \right\} \quad ; \beta_j \in [0,1]
$$
 (7)

β*j* representa la porción de la longitud de la línea donde se permite un exceso de carga. Si β*<sup>j</sup>* vale 0, entonces este método tiende a las frecuencias del método 2, y si vale 1, entonces tiende a las frecuencias del método 3.

A partir de las frecuencias generadas en cada franja horaria (*Fj*) y de la duración de la franja horaria (*Hj*), se obtienen los intervalos de tiempo entre vehículos (*Tj*):

$$
T_j = \left[\frac{H_j}{F_j}\right] \quad ; j = 1, 2, \dots q \tag{8}
$$

En cualquier caso, los intervalos (*Tj*) nunca deben ser superiores a un valor que se fija por el usuario y que indica el intervalo máximo permitido (*TMaxj*), que se corresponde con un mínimo número de vehículos en esa franja horaria.

El método 2 siempre ofrece los mínimos intervalos de tiempo pues tiene que cubrir la demanda de los puntos de máxima carga. Experiencias computacionales indican que el método 3 ofrece los máximos intervalos de tiempo frente a los otros métodos.

Los métodos 1 y 2 (*point check*) se usarán si el perfil de la curva de carga es plano, mientras que los métodos 3 y 4 (*ride check*) se usarán en los otros casos. Para medir el perfil de la curva de carga se utiliza la densidad  $(\rho)$ , medida como:

$$
\rho_j = \frac{A_j}{P_j \cdot L} \quad : j = 1, 2, \dots q \quad 0 \le \rho_j \le 1 \tag{9}
$$

de forma que si ρ*<sup>j</sup>* tiende a 1 el perfil es plano, y si tiende a cero la carga es variable entre las paradas de la línea. En experiencias realizadas, se recomiendan los métodos 3 y 4 cuando ρ sea inferior a 0.5 y los métodos 1 y 2 cuando  $\rho$  sea superior a 0.85.

### **3. Determinación de horarios**

Uno de los objetivos de la planificación de vehículos consiste en el cálculo del menor número de vehículos necesarios para satisfacer la demanda de pasajeros. Para ello, el analista debe examinar varias tablas de horarios posibles durante el proceso de planificación para seleccionar el más adecuado. Se plantean dos métodos basados en [Ceder (1986)].

Para la construcción de la tabla de horarios de cada línea a partir de las frecuencias o intervalos obtenidos en la fase anterior, se puede redondear la frecuencia  $F_i$  al entero mayor y calcular así los intervalos *Tj* como ya se comentó en la fase anterior. Esto ocasiona intervalos menores y por tanto mayor número de vehículos de los necesarios. Se aconseja pues no redondear las frecuencias y únicamente redondear los intervalos de tiempos al entero más próximo, realizando las salidas en los instantes marcados por dichos intervalos en cada franja horaria y en las transiciones de dichas franjas se realiza un reparto proporcional (*Método A*).

A veces se utilizan salidas de vehículos ajustadas a instantes de reloj concretos, es decir, para cada hora se pueden realizar salidas en los minutos 0, 6, 7.5, 10, 12, 15, 20, 30, 40 o 45. Cada intervalo calculado en la fase anterior  $T_i$  se ajusta al valor más cercano por debajo de los anteriores (*Método B*). Con este método se obtienen mayor número de salidas que con el método anterior pero el usuario memoriza más fácilmente la oferta horaria.

Entre las distintas tablas de horarios generadas, el analista debe seleccionar aquellas en base al número de vehículos necesarios para cada línea. Se va a considerar para dicho cálculo que cada línea trabaja de forma independiente. Para realizar la asignación de vehículos, es necesario conocer el tiempo medio de recorrido de la línea (*T*) incluyendo las paradas.

El cálculo del número mínimo de vehículos necesarios, se obtiene como el mayor número de salidas que se realizan en cualquier intervalo de tiempo *T*. Es decir, dado los instantes de salida de vehículos de la tabla horaria calculada antes  $(t_1, t_2, ..., t_n)$ , el número mínimo de vehículos *Nmin* sería:

$$
N_{\min} = \max_{k=1,\dots,n} N_k \tag{10}
$$

Siendo *Nk* el número de salidas programadas entre la salida del vehículo *k* (*tk*) y la llegada del vehículo en *tk+T*. Es decir, la última salida *tu* antes de la llegada del vehículo *k*, cumpliría las siguientes 3 condiciones:

$$
(i) t_u > t_k \quad (ii) t_u \le t_k + T \quad y(iii) t_{u+1} > t_k + T \tag{11}
$$

Se pueden obtener por tanto los vehículos necesarios en cada instante de tiempo, cuáles serían necesarios incorporar y cuáles acabarían su servicio. Este sería el punto de partida de la siguiente fase (la determinación de los servicios necesarios para cubrir la oferta horaria calculada) que no es objeto de este artículo.

# **4. Aplicación práctica**

Se va a ilustrar la aplicación de estos procedimientos a las líneas de autobuses de la empresa TUSSAM de Sevilla que tienen su terminal en la Plaza Nueva. Los datos que se disponen para el año 2000 son los siguientes:

- Evolución horaria del número de viajeros diarios de cada línea (*PTj*)
- Número de viajeros diarios que suben en cada parada de cada línea (*PTi*)
- Distancias entre paradas de cada línea
- Capacidades de los autobuses: número máximo y asientos

Para validar los resultados, también se conoce la frecuencia de paso y el número de vehículos que se aplica en hora punta para cada línea.

El primer paso que se ha realizado es la preparación de los datos disponibles para poder aplicar los métodos estudiados (Tabla 1). Como los datos son por horas, se va a utilizar dicho dato como franja horaria. El dato de demanda necesario para aplicar los métodos es por parada y franja horaria (*Pij*), con lo cual hay que distribuir los datos de demanda disponibles en cada hora (*PTj*) para cada parada en función de los datos de demanda en dichas paradas  $(PT_i)$ .

|                | 6                |          | 8              | 9              | <b>10</b>      | 11                                                                                      | 12               | 13             | 14             | 15             | <b>16</b>        | 17               | 18             | 19             | <b>20</b>      | 21               | 22       | 23             | 24                       |                  |
|----------------|------------------|----------|----------------|----------------|----------------|-----------------------------------------------------------------------------------------|------------------|----------------|----------------|----------------|------------------|------------------|----------------|----------------|----------------|------------------|----------|----------------|--------------------------|------------------|
| T              |                  | 8        | 9              | <b>10</b>      | 11             | 12                                                                                      | 13               | <b>14</b>      | 15             | <b>16</b>      | 17               | <b>18</b>        | 19             | <b>20</b>      | 21             | 22               | 23       | 24             | $\overline{\mathbf{01}}$ | UP               |
|                | 0                | 49       | 82             | 82             | 96             | 108                                                                                     | 113              | 110            | 89             | 60             | 85               | 105              | 110            | 114            | 86             | 51               | 18       | 5              | $\theta$                 | 1363             |
| $\overline{2}$ | 0                | 15       | 26             | 26             | 30             | 34                                                                                      | 35               | 34             | 28             | 19             | 27               | 33               | 34             | 36             | 27             | 16               | 6        | $\overline{2}$ | $\overline{0}$           | 428              |
| 3              | $\theta$         | 9        | 15             | 15             | 17             | 19                                                                                      | 20               | 20             | 16             | 11             | 15               | 19               | 20             | 20             | 15             | 9                | 3        |                | $\theta$                 | 244              |
| 4              | 0                |          | 2              | $\overline{2}$ | 3              | 3                                                                                       | 3                | 3              | 3              | 2              | 3                | 3                | 3              | $\overline{3}$ | 3              | $\overline{2}$   |          | $\overline{0}$ | $\overline{0}$           | 40               |
| 5              | 0                |          | $\overline{2}$ | $\overline{2}$ | 3              | 3                                                                                       | 3                | 3              | 3              | 2              | $\overline{2}$   | 3                | 3              | 3              | $\overline{2}$ | 1                |          | $\Omega$       | $\Omega$                 | 37               |
| 6              | 0                |          | $\overline{2}$ | $\overline{2}$ | 3              | 3                                                                                       | 3                | 3              | $\overline{2}$ | $\overline{2}$ | $\overline{2}$   | 3                | 3              | 3              | $\overline{2}$ | 1                | $\theta$ | $\theta$       | $\theta$                 | 35               |
| 7              | 0                | 3        | 5              | 5              | 6              | 6                                                                                       | 6                | 6              | 5              | 3              | 5                | 6                | 6              | 7              | 5              | 3                |          | $\theta$       | $\Omega$                 | 78               |
| 8              | 0                | 7        | 12             | 12             | 14             | 16                                                                                      | 16               | 16             | 13             | 9              | 12               | 15               | 16             | 16             | 12             | 7                | 3        |                | $\Omega$                 | 197              |
| 9              | 0                | 8        | 13             | 13             | 16             | 17                                                                                      | 18               | 18             | 14             | 10             | 14               | 17               | 18             | 18             | 14             | 8                | 3        |                | $\theta$                 | 220              |
| 10             | 0                | 13       | 21             | 21             | 25             | 28                                                                                      | 29               | 29             | 23             | 16             | 22               | 27               | 29             | 30             | 22             | 13               | 5        |                | $\theta$                 | 354              |
| 11             | 0                | 23       | 40             | 39             | 46             | 52                                                                                      | 54               | 53             | 43             | 29             | 41               | 51               | 53             | 55             | 41             | 24               | 9        | 2              | $\theta$                 | 655              |
| 12             | 0                | 13       | 23             | 23             | 27             | 30                                                                                      | 31               | 30             | 25             | 16             | 23               | 29               | 30             | 31             | 24             | 14               | 5        |                | $\theta$                 | 375              |
| 13             | 0                |          |                |                |                |                                                                                         |                  |                |                |                |                  |                  |                |                |                | 1                | $\theta$ | 0              | $\Omega$                 | 15               |
| 14             | 0                |          | $\overline{2}$ | 2              | $\overline{2}$ | 2                                                                                       | $\overline{2}$   | 2              | 2              |                | $\overline{2}$   | 2                | $\overline{2}$ | 2              | $\overline{2}$ | 1                | $\Omega$ | $\overline{0}$ | $\Omega$                 | 27               |
| 15             | 0                | $\theta$ | $\theta$       | 0              | $\theta$       | $\theta$                                                                                | $\theta$         | $\overline{0}$ | 0              | 0              | $\overline{0}$   | $\boldsymbol{0}$ | $\overline{0}$ | 0              | $\theta$       | $\boldsymbol{0}$ | 0        | 0              | $\overline{0}$           | $\boldsymbol{0}$ |
| 16             | 0                | $\theta$ | $\theta$       | 0              | $\theta$       | $\overline{0}$                                                                          | $\boldsymbol{0}$ | 0              | 0              | 0              | $\boldsymbol{0}$ | $\boldsymbol{0}$ | $\theta$       | 0              | 0              | $\boldsymbol{0}$ | 0        | 0              | $\theta$                 | $\boldsymbol{0}$ |
|                | $\boldsymbol{0}$ |          |                |                |                | 145   246   245   289   322   334   328   267   181   254   314   328   339   256   151 |                  |                |                |                |                  |                  |                |                |                |                  | 55       | 14             | $\bf{0}$                 | 4068             |

**Tabla 1.** Datos de demanda (Pij) en línea 41

Se aplican los métodos estudiados a las 11 líneas para el cálculo de las frecuencias en cada franja horaria (*Fj*). De ahí se obtienen directamente los intervalos de tiempos entre salidas (*Tj*), considerando que en ningún caso debe superar el máximo definido por la empresa. Se ha establecido un intervalo máximo (*Tmax*) de 30 minutos, una ocupación deseada (*dj*) de 25 pasajeros y un porcentaje de exceso de carga (β*j*) de 0.3 (Tabla 2).

|            |  |  |  |  |  |  |  | 10   11   12   13   14   15   16   17   18   19   20   21   22   23             |  |  |
|------------|--|--|--|--|--|--|--|---------------------------------------------------------------------------------|--|--|
| <b>MET</b> |  |  |  |  |  |  |  | 12   13   14   15   16   17   18   19   20   21   22   23   24                  |  |  |
|            |  |  |  |  |  |  |  | $[2.0 2.0 3.3 3.3 3.8 4.3 4.5 4.4 3.6 2.4 3.4 4.2 4.4 4.6 3.4 2.0 2.0 2.0 2.0 $ |  |  |
|            |  |  |  |  |  |  |  | $[2.0 2.0 3.3 3.3 3.8 4.3 4.5 4.4 3.6 2.4 3.4 4.2 4.4 4.6 3.4 2.0 2.0 2.0 2.0 $ |  |  |
|            |  |  |  |  |  |  |  |                                                                                 |  |  |
|            |  |  |  |  |  |  |  |                                                                                 |  |  |

**Tabla 2.** Frecuencias (Fj) obtenidas para línea 41

A partir de los datos de la demanda, se calcula las densidades de las curvas de demanda para cada franja horaria  $(\rho_i)$  (Tabla 3). Se observan que los valores son próximos a 0.18, es decir, existen paradas con una mayor carga de pasajeros que otras a lo largo de cada línea y por tanto, parece lógico aplicar los métodos 3 o 4 a todas las líneas en estudio.

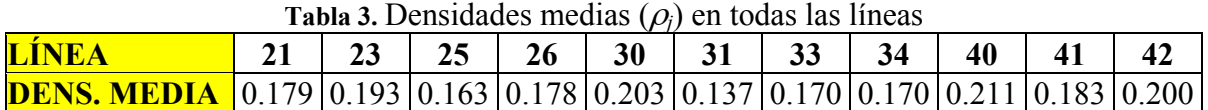

Para el cálculo de la tabla de horarios se han planteado dos métodos: (A) basado en los intervalos obtenidos, y (B) basado en intervalos horarios (Tabla 4). Se aplican ambos métodos a los resultados obtenidos por el método 3 del cálculo de frecuencias.

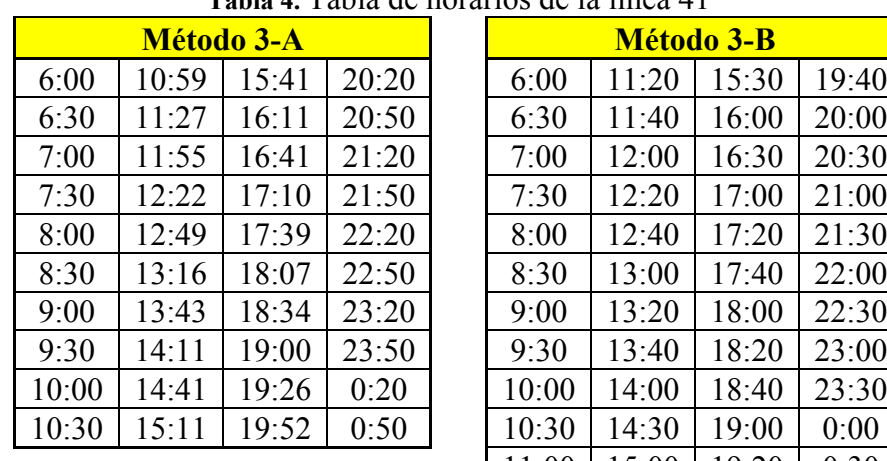

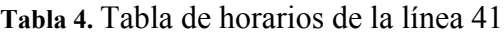

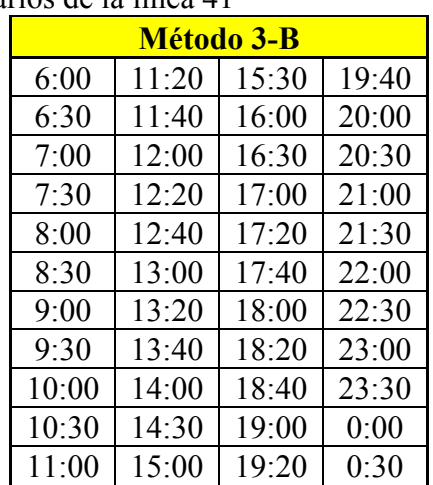

Para el cálculo del número de vehículos necesarios en cada tabla de horarios obtenida se necesita el tiempo de recorrido de la línea. De los datos de la empresa se tiene la velocidad media de la línea y junto con la distancia se calcula dicho tiempo. En el ejemplo mostrado de la línea 41 se tiene un tiempo de recorrido de 30 minutos, que obliga a incorporar 2 autobuses para las 2 primeras salidas y luego se mantienen hasta el final en ambos métodos. Por tanto, respecto al número de autobuses cualquiera de los métodos en este ejemplo es válido, pero el método A implica un número menor de salidas (40 frente a las 44 del método B).

Los resultados obtenidos (Tabla 5) se comparan con los reales en horas punta respecto al número de autobuses necesarios y respecto a los intervalos de tiempo y se observa que la empresa TUSSAM favorece a los pasajeros utilizando métodos basados en la carga de las paradas con mayor afluencia (métodos 1 y 2). Estos métodos favorecen unas frecuencias de paso mayores. Utilizando el método 1 en hora punta, se obtienen resultados similares a los reales.

| <b>Tabla 5.</b> Comparación con datos reales |              |                                           |                   |    |  |  |  |  |  |  |  |
|----------------------------------------------|--------------|-------------------------------------------|-------------------|----|--|--|--|--|--|--|--|
|                                              |              | N° BUSES                                  | <b>INTERVALOS</b> |    |  |  |  |  |  |  |  |
|                                              |              | LÍNEA REALES MÉTODO 1-A REALES MÉTODO 1-A |                   |    |  |  |  |  |  |  |  |
| 21                                           | 10           | 10                                        | 6                 |    |  |  |  |  |  |  |  |
| 23                                           | 11           | 10                                        | 5                 | 8  |  |  |  |  |  |  |  |
| 25                                           | 14           | 10                                        | 5                 | 6  |  |  |  |  |  |  |  |
| 26                                           | 10           | 9                                         | 5                 |    |  |  |  |  |  |  |  |
| 30                                           | 5            |                                           | 12                | 19 |  |  |  |  |  |  |  |
| 31                                           | 6            | 5                                         | 12                | 15 |  |  |  |  |  |  |  |
| 33                                           | 6            | $\varsigma$                               | 9                 | 10 |  |  |  |  |  |  |  |
| 34                                           | 13           | 10                                        | 5                 |    |  |  |  |  |  |  |  |
| 40                                           | 3            | 3                                         | 12                | 18 |  |  |  |  |  |  |  |
| 41                                           | $\mathbf{3}$ | 3                                         | 10                | 13 |  |  |  |  |  |  |  |
| 42                                           |              |                                           | 10                |    |  |  |  |  |  |  |  |

**Tabla 5.** Comparación con datos reales

# **5. Conclusiones**

Se ha desarrollado una metodología para el cálculo de frecuencias y tabla de horarios que, por una parte, satisface la demanda de los viajeros, y por otra parte, minimiza el número de autobuses y salidas de los mismos.

Los resultados se han comparado con los datos reales y se aproxima a los mismos, considerando que se han usado ciertos parámetros como la ocupación deseada que depende de la calidad de servicio que quiera ofrecer la empresa y no se conoce a priori.

Esta metodología se puede mejorar mediante la incorporación de sincronización en las paradas de trasbordo para minimizar los tiempos de espera de los viajeros como en Ceder, Golany y Tal (2001). Este estudio se está desarrollando y se mostrarán los resultados en futuros artículos.

# **Referencias**

BAAJ, M. y MAHMASSANI, H. (1991). An AI-based approach for transit route system planning and design . *Journal of Advanced Transportation* 25, pp. 187-210.

CEDER, A. (1984). Bus frequency determination using passenger count data. *Transportation Research A* 18A, pp. 439-453.

CEDER, A. (1986). Methods for creating bus timetables. *Transportation Research A* 21, pp. 59-83.

CEDER, A. y WILSON, N.H.M. (1986). Bus network design. *Transportation Research B* 20, pp. 331-344.

CEDER, A., GOLANY, B. y TAL, O. (2001). Creating bus timetables with maximal synchronization. *Transportation Research A* 35, pp. 913-928.